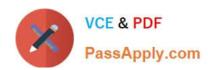

# JN0-532<sup>Q&As</sup>

FWV, Specialist (JNCIS - FWV)

# Pass Juniper JN0-532 Exam with 100% Guarantee

Free Download Real Questions & Answers PDF and VCE file from:

https://www.passapply.com/JN0-532.html

100% Passing Guarantee 100% Money Back Assurance

Following Questions and Answers are all new published by Juniper
Official Exam Center

- Instant Download After Purchase
- 100% Money Back Guarantee
- 365 Days Free Update
- 800,000+ Satisfied Customers

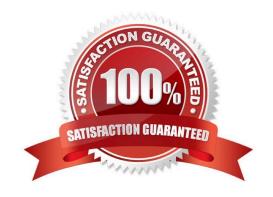

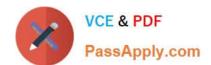

# https://www.passapply.com/JN0-532.html 2023 Latest passapply JN0-532 PDF and VCE dumps Download

# **QUESTION 1**

| Which two | statements are | correct regarding | a NHTB? | (Choose two.) |
|-----------|----------------|-------------------|---------|---------------|
|           |                |                   |         |               |

- A. The NHTB table can be viewed with the command get nhtb.
- B. The NHTB table can be viewed with the command get interface .
- C. The NHTB table can be viewed with the command get interface .
- D. NHTB is enabled automatically when multiple VPNs are bound to a single tunnel interface.

Correct Answer: BD

You have entered the following OSPF configuration:

Setvrouter trust-vr protocol ospf
Setvrouter trust-vr protocol ospf area 10
Setinterface e0/0 protocol ospf area 10
Setinterface e0/0 protocol ospf enable
Setinterface e0/1 protocol ospf area 10
-

Setinterface e0/1 protocol ospf enable

OSPF is not working. What is missing from your configuration?

- A. You have not assigned any interfaces to area 0.
- B. You have not enabled OSPF on the virtual router.
- C. You have not set the costs on the OSPF interfaces.
- D. You have not configured OSPF neighbors on the interfaces.

Correct Answer: B

# https://www.passapply.com/JN0-532.html 2023 Latest passapply JN0-532 PDF and VCE dumps Download

# **QUESTION 3**

You have configured set nsrp vsd-group master-always-exist on your ScreenOS device.

What does this do?

- A. The NSRP protocol will not initialize without a master.
- B. This device will always be master in the NSRP cluster.
- C. There will always be a master device in the NSRP cluster.
- D. The vsd-group will always be homed to the master in the NSRP cluster.

Correct Answer: C

#### **QUESTION 4**

What must be configured differently for a route-based VPN and a policy-based VPN?

- A. proxy-id
- B. proposals
- C. remote gateway type
- D. binding the tunnel interface

Correct Answer: D

# **QUESTION 5**

When enabling RIP over a hub and spoke VPN, what must you configure on the hub device tunnel interface to allow spokes to receive routing updates?

- A. Point to multipoint
- B. Disable split-horizon
- C. Enable demand circuit
- D. Enable passive interface

Correct Answer: B

# **QUESTION 6**

You enable run time object (RTO) sync on the NSRP cluster.

# VCE & PDF PassApply.com

# https://www.passapply.com/JN0-532.html

2023 Latest passapply JN0-532 PDF and VCE dumps Download

Which command will provide RTO message sync counters?

A. get nsrp rto

B. get count stat

C. get rto counter

D. get nsrp counter

Correct Answer: D

#### **QUESTION 7**

Click the Exhibit button.

```
***** 76160.0: <DMZ-CustA/ethernet3/2> packet received [128]*****
 ipid = 1266(04f2), @d7838870
 packet passed sanity check.
 ethernet3/2:193.100.200.2/3700->142.51.1.2/1024,1(8/0) < CustA>
 chose interface ethernet3/2 as incoming nat if.
 IP classification from non-shared arc if : vsys CustA
 search route to (193.100.200.2->142.51.1.2) in vr CustA-vr for 0/0
 route 142.51.1.2->142.51.1.2, to ethernet1/1.2
  routed (142.51.1.2, 0.0.0.0) from ethernet3/2 (ethernet3/2 in 0) to ethernet1/
 Cross vsys (CustA->CustB) at ethernetd(1.2: need loopback push to Untrust
 policy search from zone 1002-> zone 1
 Permitted by policy 1
 No src xlate
                choose interface ethernet1/1.2 as outgoing phy if
 no locp on ifp ethernet1/1.2.
 session application type 0, name None, timeout 60sec
 service lookup identified service 0. existing vector list 200-e623350.
 Session (id:171) created for first pak 200
 loopback session processing
 post a Clearer pictures and no water-mask in the Premium Product
 chose i
  ---more---
```

In the exhibit, which two statements can be verified from the debug output? (Choose two.)

- A. The routing decision used the default route.
- B. Traffic is arriving from the virtual system CustA.
- C. Traffic is departing using the root virtual system.
- D. The matched policy is from a custom zone to a system-defined zone.

Correct Answer: BD

# **QUESTION 8**

Which three interface types are supported in virtual systems? (Choose three.)

A. subinterfaces

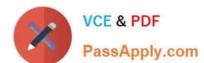

# https://www.passapply.com/JN0-532.html

2023 Latest passapply JN0-532 PDF and VCE dumps Download

C. shared Interfaces

D. limited Interfaces

E. dedicated Interfaces

Correct Answer: ACE

# **QUESTION 9**

You have created a NAT-src policy that runs between the Private zone and the Public zone. When looking at a session in debug output, the translated address is not what you expected.

What are two explanations? (Choose two.)

- A. A VIP defined on the egress interface is overriding your NAT.
- B. A MIP defined on the egress interface is overriding your NAT.
- C. Your source IP address is outside the range of your IP shift pool.
- D. The source interface is in NAT mode overriding your NAT-src policy.

Correct Answer: BC

### **QUESTION 10**

Which three events would cause ScreenOS devices to generate SNMP traps? (Choose three.)

- A. cold starts
- B. traffic alarms
- C. warm reboots
- D. self log events
- E. traffic log events

Correct Answer: ABC

# **QUESTION 11**

Click the Exhibit button.

# https://www.passapply.com/JN0-532.html

2023 Latest passapply JN0-532 PDF and VCE dumps Download

```
ssg550-> get route
C - Connected, S - Static, A - Auto-Exported, I - Imported
iB - IBGP, eB - EBGP, R - RIP, O - OSPF, E1 - OSPF external type 1
E2 - OSPF external type 2
untrust-vr (0 entries)
-----
trust-vr (8 entries)
--------------------
   ID IP-Prefix
                                1.1.8.254
    9 0.0.0.0/0
                    ethQ/4
                                              S
                                                    20
                                                           1 Root
    8 10.1.20.0/24
                    tun.1
                                10.50.1.1
                                              S
                                                   150
                                                           1 Root
    7 10.1.20.0/24
                    ethe/2
                                10.1.2.254
                                              0
                                                    60
                                                           1 Root
    2 1 Clearer pictures and no water-mask in the Premium Product,
<output ommitted>
```

Given the routing table in the exhibit, which interface will be used to reach the host at 10.1.20.1?

A. tunnel.1

B. tunnel.21

C. ethernet0/2

D. ethernet0/4

Correct Answer: C

#### **QUESTION 12**

You have entered the following command:

set ffilter src-ip 1.1.7.250 dst-ip 10.1.10.5 ip-prot 6

What will be the resulting output in the debug for which this was created?

A. If the packet has a src-ip of 1.1.7.250 or a dst-ip of 10.1.10.5 or has TCP as its protocol then it will be captured

B. If the packet has a src-ip of 1.1.7.250 or a dst-ip of 10.1.10.5 or has UDP as its protocol then it will be captured

C. If the packet has a src-ip of 1.1.7.250 and a dst-ip of 10.1.10.5 and has TCP as its protocol then it will be captured

D. If the packet has a src-ip of 1.1.7.250 and a dst-ip of 10.1.10.5 and has UDP as its protocol then it will be captured

Correct Answer: C

# **QUESTION 13**

Which parameter do you adjust on a static route to create a floating static route?

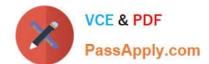

# https://www.passapply.com/JN0-532.html

2023 Latest passapply JN0-532 PDF and VCE dumps Download

| Α. | cost |
|----|------|
| л. | COSt |

B. metric

C. weight

D. preference

Correct Answer: D

# **QUESTION 14**

You have taken your backup ScreenOS device out of production for some maintenance. The device is brought back online and rejoins the NSRP cluster. You determine that the two devices are out of sync.

Which command will sync the devices and on which device should it be run?

A. set nsrp sync global-config save run on the Master

B. set nsrp sync global-config save run on the Backup

C. exec nsrp sync global-config save run on the Master

D. exec nsrp sync global-config save run on the Backup

Correct Answer: D

### **QUESTION 15**

Which ScreenOS CLI command is necessary for configuring IGMP on interface ethernet0/1?

A. set igmp interface ethernet0/1

B. set multicast interface ethernet0/1

C. set interface ethernet0/1 igmp router

D. set igmp interface ethernet0/1 enable

Correct Answer: C

Latest JN0-532 Dumps

JN0-532 PDF Dumps

JN0-532 Braindumps

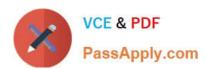

To Read the Whole Q&As, please purchase the Complete Version from Our website.

# Try our product!

100% Guaranteed Success

100% Money Back Guarantee

365 Days Free Update

**Instant Download After Purchase** 

24x7 Customer Support

Average 99.9% Success Rate

More than 800,000 Satisfied Customers Worldwide

Multi-Platform capabilities - Windows, Mac, Android, iPhone, iPod, iPad, Kindle

We provide exam PDF and VCE of Cisco, Microsoft, IBM, CompTIA, Oracle and other IT Certifications. You can view Vendor list of All Certification Exams offered:

https://www.passapply.com/allproducts

# **Need Help**

Please provide as much detail as possible so we can best assist you. To update a previously submitted ticket:

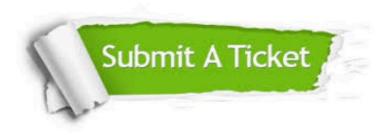

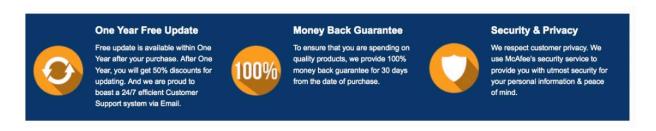

Any charges made through this site will appear as Global Simulators Limited.

All trademarks are the property of their respective owners.

Copyright © passapply, All Rights Reserved.